## NOW USING PARENTSQUARE! **8** ParentSquare

## **PARENTSQUARE SETUP FOR PARENTS & GUARDIANS**

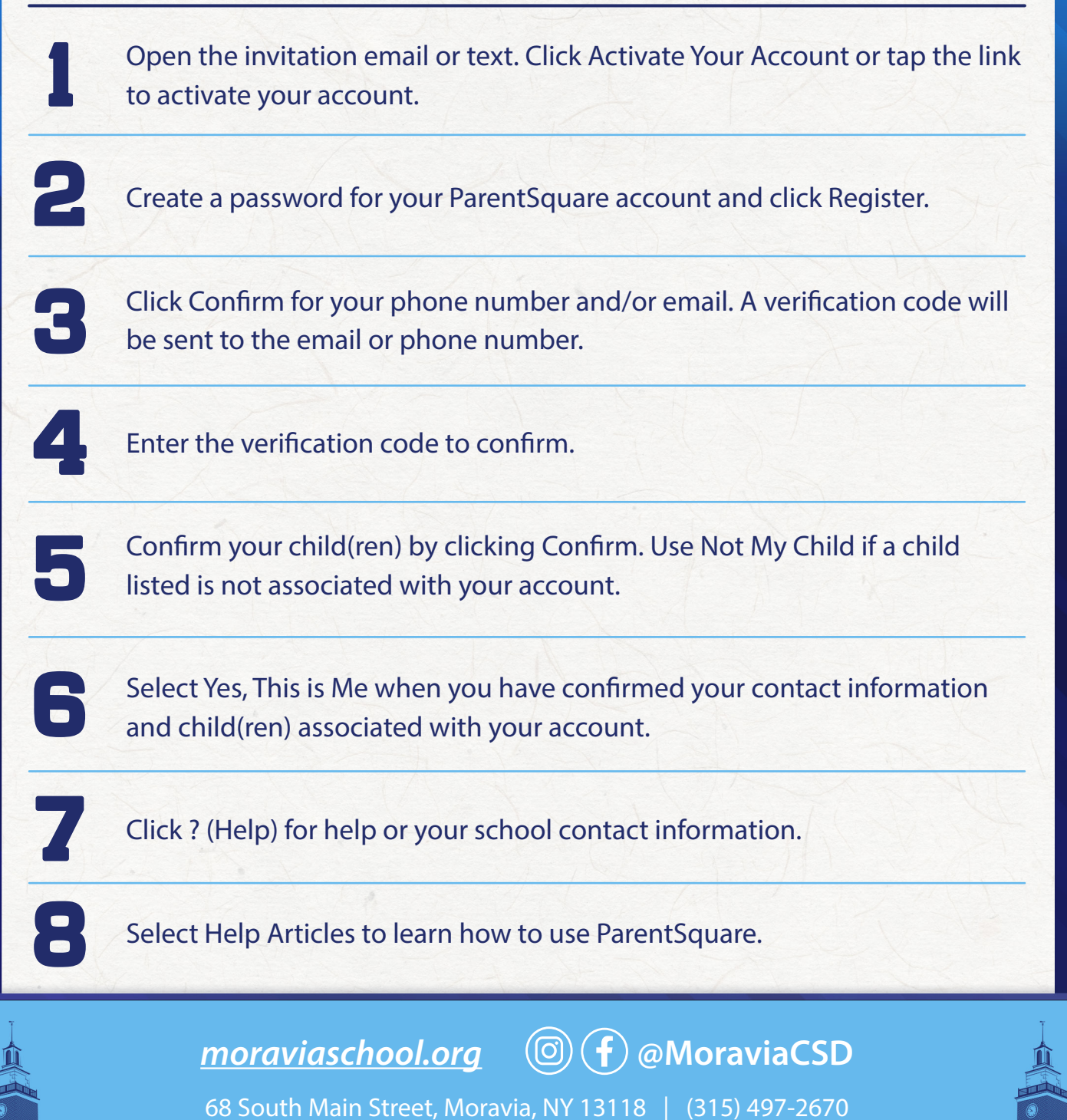